Warning: pdf-express only allows you to revise the document as many as **3 times**.

So, make sure the repairs have been done properly before uploading the document.

## A. Registering Account

1. Open http://www.pdf-express.org/ website then click on the "New Users" button to create pdf express account.

|                                                                                            | The world's leading profession<br>for the advancement of techno<br>ublications Conferences Stand | ogy Snop   Join   mylEEE   Contact Us   Sitemap   IEEE Xplore                                                   |
|--------------------------------------------------------------------------------------------|--------------------------------------------------------------------------------------------------|----------------------------------------------------------------------------------------------------|
| y, Using EEE PDF eXpress <sup>TM</sup><br>y, Contact Us<br>y, Login Assistance<br>y, Login |                                                                                                  | the Conference ID from your author kit please make sure you add an "xp"<br>example - icde08 should be icde08xp. |
|                                                                                            |                                                                                                  |                                                                                                    |

Figure 1

2. Fill "**33335X**" as Conference ID, your email address and password. Press the "Submit" button.

|                                                                                                    | vorld's leading professiona<br>le advancement of technolo |                                                                                       | Contact Us   Sitemap   IEEE Xplore |  |  |  |
|----------------------------------------------------------------------------------------------------|-----------------------------------------------------------|---------------------------------------------------------------------------------------|------------------------------------|--|--|--|
| About Us Membership Publications Conferences Standards Careers Education Volunteers Societies Geographic Activities                                                                                                    |                                                           |                                                                                       |                                    |  |  |  |
| PEPEFess*                                                                                                    |                                                           | •<br>EXpress® Conference ID provided by you<br>and choose a password for your account |                                    |  |  |  |
| y, Using IEEE PDF eXpress®<br>y, Contact Us<br>y, Login Assistance<br>y, Login                                                                                                    |                                                           | 33335X<br>devilboy.mistake@gmail.com<br>devilboy.mistake@gmail.com                    |                                    |  |  |  |
| IEEE Home   Sitemap   Search   Privacy & Security   Terms & Conditions If you would like to contact the IEEE PDF eXpress® Webmaster, email IEEE PDF eXpress® Webmaster (Host Webmaster) How UPL: http://www.pdf-express.org (Modified: 19-Mar-2013) |                                                           |                                                                                       |                                    |  |  |  |

Figure 2

3. Fill in your Account Information. Lines are marked with an asterisk (\*) are required parts to be filled.

|                                                                                                   | 0                                                                          |                                           |                |
|---------------------------------------------------------------------------------------------------|----------------------------------------------------------------------------|-------------------------------------------|----------------|
|                                                                                                   | Create Account                                                             |                                           |                |
| PDF.                                                                                              |                                                                            |                                           |                |
| express**                                                                                         |                                                                            | unt Information                           |                |
|                                                                                                   | *Conference ID:<br>*Email Address:                                         | icoict2013x<br>devilboy.mistake@gmail.com | -              |
|                                                                                                   | *First Name:                                                               | Yusza                                     |                |
| → Using IEEE PDF eXpress™                                                                         | Middle Name:                                                               | Reditya                                   | _              |
| » Contact Us                                                                                      | *Last Name:                                                                | Murti                                     | _              |
| » Login Assistance                                                                                | Valid Name characters are A                                                | -Z,0-9, and "()'". Spaces are allowed.    | -              |
| » Login                                                                                           | Suffix (Jr/Sr/III):                                                        |                                           |                |
|                                                                                                   | Salutation (informal name):                                                |                                           |                |
|                                                                                                   | *Telephone Number:                                                         | +6285547109977                            |                |
|                                                                                                   | Fax Number:                                                                |                                           |                |
|                                                                                                   | Enter area/country code wit                                                |                                           |                |
|                                                                                                   | *Institution (affiliation): Telkom Institute of Technology                 |                                           |                |
|                                                                                                   | Department:                                                                | Informatic Engineering                    |                |
|                                                                                                   | *Address:                                                                  | Bandung                                   |                |
|                                                                                                   | Address 2:                                                                 |                                           |                |
|                                                                                                   | *City:                                                                     | bandung                                   |                |
|                                                                                                   | State:                                                                     | West Java                                 |                |
|                                                                                                   | *Zip Code:                                                                 | 40267                                     |                |
|                                                                                                   | *Country:                                                                  | Indonesian                                |                |
|                                                                                                   | *Create Password:                                                          |                                           |                |
|                                                                                                   | *Confirm Password:                                                         |                                           |                |
|                                                                                                   |                                                                            |                                           | _              |
|                                                                                                   | * indicates a required field                                               |                                           | _              |
|                                                                                                   |                                                                            |                                           |                |
|                                                                                                   | Submit Reset                                                               |                                           |                |
| IEEE Home   Sitemap   Searc                                                                       | h   Privacy & Security   Terms & Cond                                      | ditions                                   |                |
| © Copyright 2013, IEEE. Terms & Cond<br>(Site Webmaster)<br>Home URL: http://www.pdf-express.org/ | eXpress™ Webmaster, email IEEE PDF eXpress™<br>itions. Privacy & Security. | Webmaster                                 | <b><b></b></b> |
| (Modified:25-May-2010)                                                                            |                                                                            |                                           |                |

## Figure 3

4. Once the data is submitted, your account will be completed. press "Continue" to proceed Document

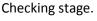

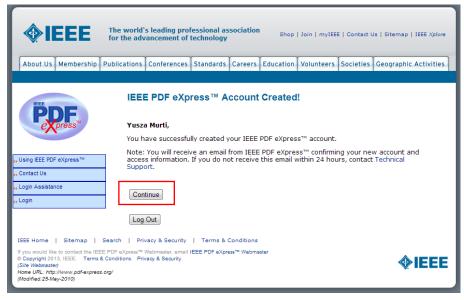

Figure 4

## B. Checking Document

1. Fill in the "Title Info" for your paper. And press the "Submit File for Checking or Converting" to upload and convert in order to comply with pdf-express format.

|                                                                                                    | The world's leading professional association<br>or the advancement of technology Shop   Join   myIEEE   Contact Us   Sit |                   |
|----------------------------------------------------------------------------------------------------|----------------------------------------------------------------------------------------------------|-------------------|
| About Us Membership Pu                                                                                                    | blications Conferences Standards Careers Education Volunteers Societies Geoc                                             | raphic Activities |
| PDF.                                                                                                    | Check or Convert                                                                                                    |                   |
| express                                                                                                    | Paper Information                                                                                                    |                   |
|                                                                                                    | Enter Title Info:                                                                                                    |                   |
| » Logoff                                                                                                    | RECONSTRUCTION OF THREE & DIMENSIONAL OBJECTS BASED ON REAL                                                              |                   |
| » Home - Title Status                                                                                                    | TIME STEREO VISION USING WEB CAMERA                                                                                      |                   |
| → Using IEEE PDF eXpress™                                                                                                    |                                                                                                    |                   |
| Preparing Source Files                                                                                                    |                                                                                                    |                   |
| » The PDF Check Report                                                                                                    |                                                                                                    |                   |
| » FAQs                                                                                                    | Submit File for Checking or Converting                                                                                   |                   |
| » IEEE PDF eXpress™ Support                                                                                                    | Return to Home - Title Status                                                                                            |                   |
| » NEW Article Templates                                                                                                    |                                                                                                    |                   |
| » IEEE Citation Reference                                                                                                    |                                                                                                    |                   |
| >> Edit Account Information                                                                                                    |                                                                                                    |                   |
|                                                                                                    | arch   Privacy & Security   Terms & Conditions                                                                           |                   |
| If you would like to contact the IEEE PI<br>© Copyright 2013, IEEE. Terms & Co<br>(Site Webmaster)<br>Home URL: http://www.pdf-express.org<br>(Modified:25-May-2010) |                                                                                                    | <b>IEEE</b>       |

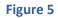

 press the "Choose File" and select a paper that will be checked in the pdf-express. Click the "Submit" button.

|                                                                                                    | he world's leading professional association<br>r the advancement of technology Shop   Join   myIEEE<br>lications Conferences Standards Careers Education Volunteers |                  |                 |                                                                                                    |
|----------------------------------------------------------------------------------------------------|----------------------------------------------------------------------------------------------------|------------------|-----------------|----------------------------------------------------------------------------------------------------|
| PDF                                                                                                    | Upload File                                                                                                    |                  |                 |                                                                                                    |
| express"                                                                                                    | File Information                                                                                                    |                  |                 |                                                                                                    |
|                                                                                                    | File Name:                                                                                                    |                  |                 |                                                                                                    |
| » Logoff<br>» Home - Title Status                                                                                                    | If you do not see the browse I<br>browser does not support file<br>Using IEEE PDF eXpress*** for n<br>browsers                                                      | uploads. Consult |                 |                                                                                                    |
| "Using IEEE PDF eXpress™                                                                                                    | oronaeta                                                                                                    |                  |                 |                                                                                                    |
| >> Preparing Source Files                                                                                                    | Upload File                                                                                                    |                  |                 |                                                                                                    |
| » The PDF Check Report                                                                                                    |                                                                                                    |                  |                 |                                                                                                    |
| » FAQs                                                                                                    |                                                                                                    |                  |                 |                                                                                                    |
| <mark>,,,</mark> IEEE PDF eXpress™ Support                                                                                                    |                                                                                                    |                  |                 | -<br>File Information                                                                                                    |
| >> NEW Article Templates                                                                                                    |                                                                                                    |                  |                 |                                                                                                    |
| » IEEE Citation Reference                                                                                                    |                                                                                                    | File Name:       |                 |                                                                                                    |
| » Edit Account Information                                                                                                    |                                                                                                    | Choose File      | 20090628 3dingg | If you do not see the browse button, your<br>browser does not support file uploads. Consult<br>Using IEEE PDF eXpress <sup>™</sup> for recommended web<br>browsers |
| IEEE Home   Sitemap   Sea                                                                                                    | rch   Privacy & Security   Terms & Conditions                                                                                                    |                  |                 |                                                                                                    |
| If you would like to contact the IEEE PD<br>© Copyright 2013, IEEE. Terms & Cor<br>(Site Webmaster)<br>Home URL: http://www.pdf-express.org/<br>(Modified:25-May-2010) | F eXpress <sup>na</sup> Webmaster, email IEEE PDF eXpress <sup>na</sup> Webmaster<br>ditions. Privacy & Security.                                                   | Upload File      | ]               |                                                                                                    |
|                                                                                                    |                                                                                                    |                  |                 |                                                                                                    |

Figure 6

3. Once the file is uploaded and press "Continue" to see the results of checking format.

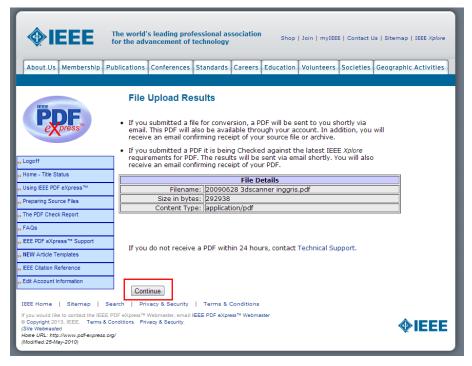

Figure 7

File that shows "Failed" status means it does not comply with the format required by pdf-express.
 Press "PDF Check report" to see the error in your document.

Press "get solution" to find a solution recommended by pdf-express.

Press "try again" to upload your document again.

|                                   | Home - Title                         | e Status                                                                |                                                                                                    |  |  |  |  |
|-----------------------------------|--------------------------------------|-------------------------------------------------------------------------|----------------------------------------------------------------------------------------------------|--|--|--|--|
| Peppers                           | Welcome Yusza<br>• To begin, click o |                                                                         | Logoff<br>ew Title" button. You can convert 10 source files and check 3 PDF                                                                      |  |  |  |  |
| » Logoff<br>» Home - Title Status | <ul> <li>After using IEEE</li> </ul> | aged to correct a                                                       | all content, spelling, and grammatical errors before using this service<br>ubmit your IEEE <i>Xplore</i> ®-compatible PDF by<br>ror-information/ |  |  |  |  |
| → Using IEEE PDF eXpress™         |                                      |                                                                         | (Click on the Paper Title to view the PDF)<br>on the column heading to change the table sort)                                                    |  |  |  |  |
| » Preparing Source Files          |                                      |                                                                         | Refresh File Status                                                                                                    |  |  |  |  |
| » The PDF Check Report            |                                      |                                                                         | Refresh File Status                                                                                                    |  |  |  |  |
| "FAQs                             | Paper<br>ID                          |                                                                         | Paper Title                                                                                                    |  |  |  |  |
| » IEEE PDF eXpress™ Support       | PDFeXpID2664391                      | RECONSTRUCTION OF THREE & DIMENSIONAL OBJECTS BASED ON REAL TIME STEREO |                                                                                                    |  |  |  |  |
| » NEW Article Templates           | 1010000000                           | VISION USING W                                                          | EB CAMERA<br>Failed DDE Check; use <u>PDF Check report</u> to ind problem(s), and then                                                           |  |  |  |  |
| >> IEEE Citation Reference        |                                      | Status*:                                                                | get solutions.                                                                                                    |  |  |  |  |
| >> Edit Account Information       |                                      | PDF Checks:                                                             | 1 of 3                                                                                                    |  |  |  |  |
|                                   | _                                    | Source File<br>Conversions:                                             | 0 of 10                                                                                                    |  |  |  |  |
|                                   | OPTION S:                            | Try Again                                                               | Request Technical Help                                                                                                    |  |  |  |  |
|                                   | Error = Please chec                  | k your email for a                                                      | utomated - conversion will be performed next business day<br>dditional information<br>y Again" link to complete the upload of your file          |  |  |  |  |
|                                   |                                      |                                                                         | Create New Title                                                                                                    |  |  |  |  |
|                                   |                                      |                                                                         | Refresh File Status                                                                                                    |  |  |  |  |

Figure 8

5. When the "PDF Check report" button is pressed, it will automatically download a pdf file containing your file errors. (If you encounter problem "Font xxx is not embedded" as shown in Figure 9 below, please refer to Additional Step explained at the bottom of this guide)

| 2664391_log_2 | .pdf 🧿 |          |                                                        |
|---------------|--------|----------|--------------------------------------------------------|
|               |        | Severity | Description                                            |
| ?             | ×      | Error    | Font Times New Roman is not embedded (1811x)           |
| ?             | ×      | Error    | Font Times New Roman, Italic is not embedded (162x)    |
| ?             | ×      | Error    | Font Times New Roman, Bold is not embedded (191x)      |
| ?             | ×      | Error    | Font Times New Roman, BoldItalic is not embedded (14x) |
| ?             | ×      | Error    | Font Arial is not embedded (577x)                      |
| ?             | ×      | Error    | Font Arial, Italic is not embedded (48x)               |
| ?             | ×      | Caution  | Document contains Link annotation(s) (4x)              |
| ?             | ×      | Caution  | External link annotations found (4x)                   |
|               |        |          |                                                        |

Figure 9

6. Press the "get solution" for guidance. Use this guide to repair your document.

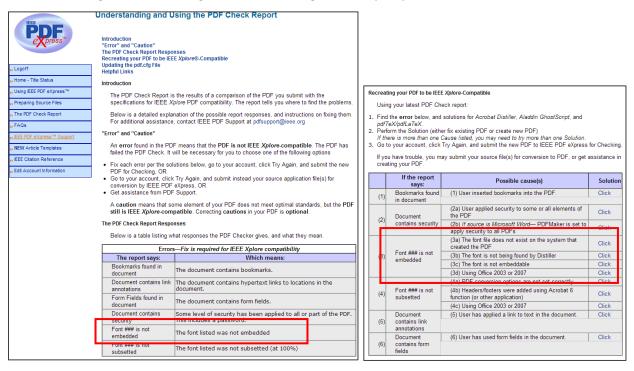

Figure 10

7. Note that when you hit "Try Again" when you are in step no. 4, you will automatically re-upload the document. Next steps will be the same as the previous steps.

|                                                                                                    | The world's leading professional ass<br>or the advancement of technology<br>bilcations Conferences Standards of<br>Submit Revision | Shop   Join   mylti                   | E   Contact Us   Site                         |                                                                 |                                                                                                    |
|----------------------------------------------------------------------------------------------------|----------------------------------------------------------------------------------------------------|---------------------------------------|-----------------------------------------------|-----------------------------------------------------------------|----------------------------------------------------------------------------------------------------|
| » Logoff » Home - Title Status » Using EEE PDF eXpress™                                                                                                    | Paper Title:<br>RECONSTRUCTION OF THREE & D:<br>STEREO VISION USING WEB CAME<br>File Name:<br>Choose File 20090628 3dggris/        | ERA                                   | N REAL TIME                                   |                                                                 |                                                                                                    |
| >> Preparing Source Files >> The PDF Check Report >> FAQs >> EEE PDF eXpress™ Support >> NEW Article Templates >> EEE Citation Reference >> EEE Citation Reference                                                               | Upload File<br>Return to Home - Title Status                                                                                       | Feee poress                           | File Uploa<br>Your PDF is no<br>emailed to yo | ow being checked fo                                             | r IEEE <i>Xplore</i> compliance. The results will be<br>ve an email confirming receipt of your PDF.<br>File Details |
| Se Edit Account Information<br>IEEE Home   Sitemap   See<br>If you would like to contact the IEEE P<br>© Copyright 2013, IEEE - Terms & Cc<br>(Site Webmaster)<br>Home URL: http://www.pdf-express.org<br>(Modified:25-May-2010) | DF eXpress™ Webmaster, email IEEE PDF eXpress<br>inditions. Privacy & Security.                                                    | → Using IEEE PDF eXpress <sup>™</sup> | Size                                          | Filename: 20090628<br>in bytes: 635700<br>ent Type: application | 3dscanner inggris2.pdf                                                                                              |

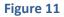

8. When the documents already comply with pdf-express format, the status will change to "PDF Passed PDF Check; PDF is IEEE Xplore-compatible".

|                                                                                                    | Home - Title                                                                                                    | e Status                                                                                               |               |                                                                               |                         |  |  |
|----------------------------------------------------------------------------------------------------|----------------------------------------------------------------------------------------------------|----------------------------------------------------------------------------------------------------|---------------|-------------------------------------------------------------------------------|-------------------------|--|--|
| EEE Dress                                                                                                    | Welcome Yusza                                                                                                    |                                                                                                    | le" b         | utton. You can convert 10 source fil                                          | Logoff                  |  |  |
| , Logoff                                                                                                    | files with one Pa<br>• You are encoura<br>• After using IEEE                                                                                                    | aper ID.<br>aged to correct all con                                                                    | tent,<br>your | spelling, and grammatical errors be<br>IEEE <i>Xplore</i> ®-compatible PDF by |                         |  |  |
| → Using IEEE PDF eXpress™                                                                                                    |                                                                                                    |                                                                                                    |               | e Paper Title to view the PDF)<br>nn heading to change the table sort)        |                         |  |  |
| <ul> <li>Preparing Source Files</li> <li>The PDF Check Report</li> </ul>                                                                                                    |                                                                                                    |                                                                                                    | F             | Refresh File Status                                                           |                         |  |  |
| "FAQs                                                                                                    | Paper<br>ID                                                                                                    |                                                                                                    |               | Paper Title                                                                   |                         |  |  |
| , IEEE PDF eXpress™ Support                                                                                                    | PDFeXpID2664391                                                                                                    | 391 RECONSTRUCTION OF THREE & DIMENSIONAL OBJECTS BASED ON REAL TIME STEREO<br>VISION USING WEB CAMERA |               |                                                                               |                         |  |  |
| IEEE Citation Reference                                                                                                    |                                                                                                    | Status*: PDF Passed PDF Check; PDF is IEEE .                                                           |               |                                                                               | <i>lore</i> -compatible |  |  |
| , Edit Account Information                                                                                                    |                                                                                                    | PDF Checks:                                                                                            |               | 3 of 3 MAX                                                                    |                         |  |  |
|                                                                                                    |                                                                                                    | Source File Conversions                                                                                |               | 0 of 10                                                                       |                         |  |  |
|                                                                                                    | OPTIONS:                                                                                                    | <u>Try Again</u>                                                                                       |               | Get Help for this PDF Check                                                   |                         |  |  |
|                                                                                                    | Status"<br>Manual Conversion = File Type Not Automated - conversion will be performed next business day<br>Error = Please check your email for additional information<br>Upload incomplete = Click on the "Try Again" link to complete the upload of your file |                                                                                                    |               |                                                                               |                         |  |  |
|                                                                                                    | Create New Title<br>Refresh File Status                                                                                                    |                                                                                                    |               |                                                                               |                         |  |  |
| IEEE Home   Sitemap   Sea<br>If you would like to contact the IEEE PU<br>© Copyright 2013, IEEE. Terms & Co<br>(Site Webmaster)<br>Home URL: http://www.pdf-express.org.<br>(Modified:25-May-2010) | DF eXpress™ Webmaster, e<br>nditions. Privacy & Securit                                                                                                    | mail IEEE PDF eXpress™ We                                                                              |               | er                                                                            | <b>∲IEEE</b>            |  |  |

Figure 12

## Additional steps :

To solve error on embedding fonts into the pdf (see Figure 9), use the "Save As" menu. If you are using MS Office 2010, choose "Save As" type =" \*. pdf ", and press the "Option ". Make sure the "Check ISO 19005-1 compliant (PDF / A)" is selected. Press the OK button and save the document.

| Organize • New folde | r • Local Disk (C:) • Users • LibraryDev • D  |                       |                                                                          |                                                                                                    |          |
|----------------------|-----------------------------------------------|-----------------------|--------------------------------------------------------------------------|----------------------------------------------------------------------------------------------------|----------|
|                      |                                               | ownloads +            | ▼ 4 Search Downloads                                                     |                                                                                                    | ۵        |
|                      | *                                             | -                     |                                                                          | лавыссі (1) лавыск (4) лавыск (5) лавыскі (4) лавыск (5) лавыскі Лавыссь Лавыссь Давыск. Дав лавыской лавыской мавыской мавыской ма                                                                                                    | Find -   |
| Desktop *            | Name                                          |                       |                                                                          |                                                                                                    | Select * |
| Downloads            | Name                                          | Date modified         | Type Options 0 0                                                         | Sthet .                                                                                                    | Editing  |
| Recent Places        | BF-810_DriverInstaller_v1.5.0_windows         | 12/11/2012 4:56 PM    | File for                                                                 |                                                                                                    | Lotting  |
| S Necent Places      | Jacompressed                                  | 2/5/2013 1:00 PM      | File fol Page range                                                      |                                                                                                    |          |
| 🖼 Libraries          | 👍 dela                                        | 12/12/2011 10:16      | File fo                                                                  |                                                                                                    |          |
| Documents            | Jocuments                                     | 2/7/2013 11:05 AM     | File for Current page                                                    |                                                                                                    |          |
| Music E              | Jusic Music                                   | 1/15/2013 1:13 PM     |                                                                          | <ul><li>[9] Galassi, M., Davies, J. (2006), GVU Scientific Library, Edition 1.8, for<br/>part at: https://doi.org/10.1016/j.jcl/10.1016/j.jcl/1000/j.jcl/1000/j.jcl/1000/j.jcl/1000/j.jcl/1000/j.jcl/1000/j.jcl/1000/j.jcl/1000/j.jcl/1000/j.jcl/1000/j.jcl/1000/j.jcl/1000/j.jcl/1000/j.jcl/1000/j.jcl/1000/j.jcl/1000/j.jcl/1000/j.jcl/1000/j.jcl/1000/j.jcl/1000/j.jcl/1000/j.jcl/1000/j.jcl/</li></ul> |          |
| Pictures             | 🔒 Programs                                    | 2/7/2013 8:59 AM      | File to                                                                  | GSL Version 1.8.<br>[10] Marr, D., and Poggio, T. (1988), Cooperative Computation of Stereo                                                                                                    |          |
| Videos               | 🕌 Video                                       | 2/5/2013 1:21 PM      | File for Publish what                                                    | Dipartic, Neurocomputing: foundations of research book contents                                                                                                    |          |
| VIDEOS               | 🗼 y                                           | 2/7/2013 8:54 AM      | File foi @ Document                                                      | 259 – 267.                                                                                                    |          |
|                      | 20090628 3dscanner inggris.pdf                | 2/7/2013 10:13 AM     | Foxit R O Document showing markup                                        | [11] Munro, P., and P.Gerdelan, A., Stereo VisionComputer Depth<br>Perception. Massev University. Albany New Zealand.                                                                                                    |          |
| Local Disk (C:)      | 20090628 3dscanner inggris2.pdf               | 2/7/2013 10:23 AM     | Foxit 8 Include non-printing information                                 | Percapiton, Massey Oursetsity, Atoany New Zealand.<br>[12] Navin, C. A. and Sukumar, E. Parallelized Thoming Algorithm on Cell                                                                                                    |          |
|                      | 20090628 3dscanner inggris3.pdf               | 2/7/2013 11:10 AM     | Fourt P Create bookmarks using:                                          | Blade Systems, SSN School of Advanced Software Engineering                                                                                                    |          |
| Local Disk (D:)      | INVOICE RFID.pdf                              | 12/11/2012 1:01 PM    | Foxt # @ Headings                                                        | Kalavakam Chennai                                                                                                    |          |
|                      |                                               |                       | O Word bookmarks                                                         | [13] Okutomi, M., and Kanade, T., (1992), A Locally Adaptive Window for<br>Signal Matching(International Journal), Kluwer Academic Publishers.                                                                                                    |          |
|                      | 628 3dscanner inggris.pdf                     |                       | Document properties     Document structure tags for accessibility        | Manufactured in The Nedherland, Vol 22, 143-162                                                                                                    |          |
| Save as type: PDF (* | .pdf)                                         |                       |                                                                          | <ul> <li>[14] Otto, G.P., and Chau, T.K.W. (1989), A "Region-Growing" Algorithm</li> </ul>                                                                                                    |          |
| Authors: xxx         | Tags: Add a tag                               |                       | POP options                                                              | for Matching of Terrain Images, Image and Vision Computing archive,<br>Volume 7, 83 – 94.                                                                                                    |          |
|                      |                                               |                       | ISO 19005-1 compliant (PDF/A) Bitmap text when fonts may not be embedded | [15] Petrov, M., and Talapov, A., (1998), Optical 3D Digitizers: Bringing.                                                                                                    |          |
|                      | Standard (publishing                          | Options               | Encrypt the document with a password                                     | Life to the Virtual World, IEEE Computer Graphics and Applications                                                                                                    |          |
|                      | online and printing)                          | file after publishing |                                                                          | Volume 18, Issue 3, Page:28 – 37.<br>[16] Wang, Ruye, (2004), A Thinning Algorithm,                                                                                                    |          |
|                      | (Minimum size (V) Open<br>(publishing online) | the arter publishing  | OK Cancel                                                                | [16] Wang, Ruye, (2004), A Thinning Algorithm,<br>http://fourier.eng.hmc.edu/e161/lectures/morphology/node2.html                                                                                                    |          |
|                      | (publishing online)                           |                       |                                                                          | (tanggal akses 10.00WIB, 4 Juni 2009).                                                                                                    |          |
| S                    |                                               |                       | Tools • Save Car                                                         | [17] Scharstein, D., and Szeliski, R., (2002), A Taxonomy and Evaluation of                                                                                                    |          |
| Hide Folders         |                                               |                       | Tools • Save Car                                                         | Dense Two-Frame Stereo Correspondence Algorithms, International<br>Journal of Computer Vision, 47(1/2/3):7-42.                                                                                                    |          |
|                      |                                               | 1                     | periment this parameter gives the smalles                                | (191) Silveine M. T. and Faiture P. O. (2009). A Urband Mathed For Strend                                                                                                    |          |
|                      |                                               |                       | sults with the average value of 0,740, and best                          | Image Matching, The International Archives Of The Photogrammetry,                                                                                                    |          |
|                      |                                               |                       | 678.                                                                     | MSE 18 Remote Senting And Spatial Information Sciences, Volume XXXVII<br>p.895 ft.                                                                                                    |          |
|                      |                                               |                       |                                                                          | F101 Trans. F. and Marris & (1000). Interdictions, Factorian P. 17                                                                                                    |          |
|                      |                                               |                       | objective measurement, stereo line algorith                              | Computer Vision, Prentice Hall PTR Upper Saddle River, NJ, USA.                                                                                                    |          |
|                      |                                               |                       | ood results most of the four tested algorithms                           |                                                                                                    |          |
|                      |                                               |                       | his algorithm gives the value of the averag                              |                                                                                                    |          |
|                      |                                               |                       | 9.96, the value of the average coverage of 82.63                         | Thinning Algorithm, IAPR Workshop on Machine Vision Applications                                                                                                    |          |
|                      |                                               |                       | est average coverage RMSE 17.52.                                         | Department of Mechanical Engineering, King's College London, 548-                                                                                                    |          |
|                      |                                               |                       | subjective measurement, disparity of ster                                |                                                                                                    |          |
|                      |                                               |                       | gorithm is the best. From the test results obtai                         | 30, tills http://www.cs.ener.com/.com/.edu/.cdu/GC.Sprine2005/CSc80000.2.                                                                                                    |          |
|                      |                                               |                       | gorithm is able to show the disparity contour                            | (which VisionCourse.html (accessed 10.00WIB, 4 Juni 2009).                                                                                                    |          |
|                      |                                               |                       | we been normalized) on the trial objects.                                | [23] (2001), Open Source Computer Vision Library/Reference<br>Manual), USA, http://developer.intel.com (accessed 10.00WIB, 4 Jun)                                                                                                    |          |
|                      |                                               |                       | he subjective assessment of the value of the ob                          | 2008)                                                                                                    |          |
|                      |                                               |                       | enerated an average edge stereo algorithm is 4                           | 8, and                                                                                                    |          |
|                      |                                               |                       | erage online stereo algorithm is 6.48. With the                          | ilue of                                                                                                    |          |
|                      |                                               | th                    | is algorithm has a stereo line value is better.                          |                                                                                                    |          |
|                      |                                               |                       |                                                                          |                                                                                                    |          |
|                      |                                               |                       | REFERENCE                                                                |                                                                                                    |          |
|                      |                                               | [1] B                 | ldwin, R., and Yamada, H. (1990), Stereo Reconstructio                   | Through                                                                                                    |          |